# Card with Envelope Set

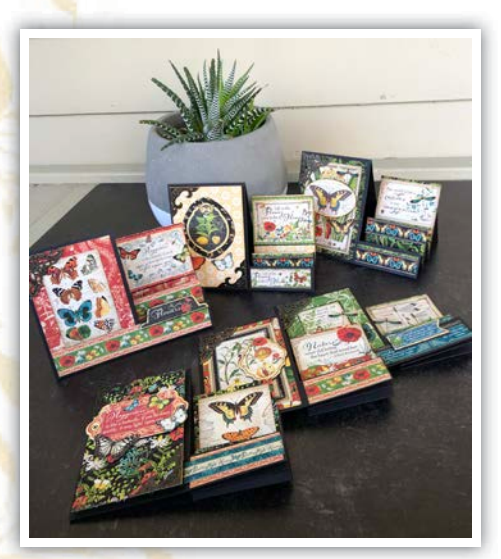

Directions: Card #1 — Nature Notebook Step-Cards —

1. Open up the black card base and place it in your paper trimmer portrait style on the 2½" mark of your trimmer. Place your blade 1 inch up from the bottom and cut up to the  $6\frac{1}{2}$ " mark. (See photo left)

2. Place the card base in your scoreboard with the  $8\frac{1}{2}$ " across the top and score only the  $2\frac{1}{2}$ " section as follows: 1", 2",  $3\frac{1}{4}$ ",  $4\frac{1}{2}$ " and  $6\frac{1}{2}$ ". (See photo right)

3. Beginning with the 1" score mark fold mountain, valley, mountain, valley and mountain.

4. From the B-side of *Every Blooming Thing* cut a

piece to measure  $2\frac{3}{4}$ " x 4" and adhere it to the large panel on the front of the card.

5. Trim out the Butterfly cut a part from Beautiful World to measure  $1\%$ " x  $2\%$ " and set aside.

6. Trim the floral border from *Seasonal Splendor* to measure  $5\frac{1}{4}$ . Adhere this border to the bottom of the card front as shown.

7. Adhere the butterfly cut apart to the front panel lining the bottom of the butterfly panel to the top of the border strip.

8. Trim another piece from the B-side of Every Blooming Thing to measure  $2^{3}/8$ " x  $1\frac{1}{2}$ " and another piece to measure  $2^{3}/8$ " x 3".

9. Trim the remaining floral border strip to  $2\frac{3}{8}$ " and adhere it to the top of the  $2\frac{3}{8}$ " x  $1\frac{1}{2}$ " B-side of *Every Blooming Thing*. Add adhesive to second step of the front of the card and add the border strip element just created.

10. Trim out the "Happiness..." cut-apart to measure  $2\frac{3}{8}$ " x  $1\frac{7}{8}$ " and adhere this piece to the top of the remaining  $2^{3}/8$ " x  $3$ " piece of the B-side of *Every Blooming Thing*. Add this element to the last step of the front panel adding your adhesive to the card base. Add the corner piece and the flowers chipboard piece to the front of the card as shown.

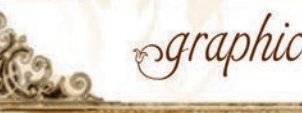

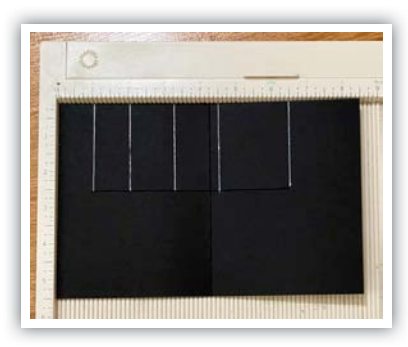

4502226

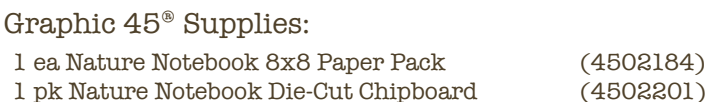

1 pk G45 Staples Ornate Metal Corners (4501810) 1 pk Card Bases & Envelopes—Black (4501989)

Additional Supplies, Tools, Adhesives & Ink:

 $Designed by ~ Cinger Ropp$ 

Paper trimmer, detail scissors, ruler, scoring tool, bone folder, various adhesives, foam adhesive, distress ink (optional)

### Notes:

- For a fun, detailed video tutorial, visit our YouTube page!
- Measurements are width x height unless specified.
- Optional: Distress paper edges with ink before adhering.
- The following instructions are for three cards. Use the remaining supplies provided in your kit to create three additional cards by following the steps using other papers!
- Each of the card bases in this set are created the same way.

# C<sub>19</sub> • Nature Notebook – Step-Card with Envelope Set

Card #2

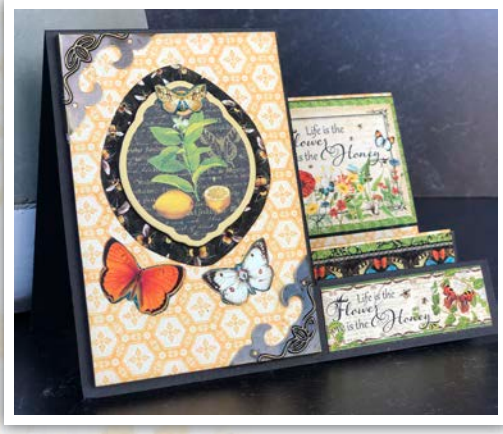

1. Create the card base as Card #1 step 1-3.

2. From the B-side of Harmonious Honeybees cut the following pieces,  $2\frac{3}{4}$ " x 4",  $2\frac{3}{8}$ " x 3" and  $2\frac{3}{8}$ " x  $1\frac{1}{4}$ ".

3. Using the lemon chipboard tag as a guide adhere it to a piece of Harmonious Honeybees and loosely cut around it leaving a  $\frac{1}{4}$ " border.

4. Fussy cut three butterflies from Monarch Majesty and set aside. (See photo 3 to right)

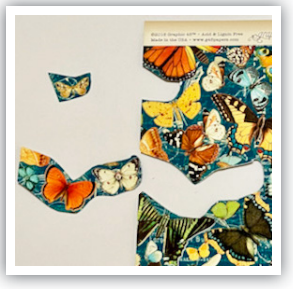

5. Add two layers of scrap chipboard to the back of the Harmonious Honeybees panel. (For the scrap chipboard use the negative pieces from your chipboard pack, it's the perfect height to use with the metal corners.) Set the panel aside.

6. Trim out the "Life is the Flower" border strip from Seasonal Splendor to measure  $2^{3}/s$ " and adhere it to the front of the card along the first step.

7. Trim out the butterfly border from *Seasonal Splendor* to measure  $2^{3}/8$ " and adhere it to the top of the  $2^{3}/8$ " x  $1\frac{1}{4}$ " B-side of Harmonious Honeybees. Add your adhesive to the second step of the card base and add the element you just created.

8. Trim out the "Life is the Flower" cut apart from *Beautiful World* to measure  $2^{3/6}$ " x 2" and adhere it to the  $2^{3/6}$ " x 3" B-side of Harmonious Honeybees along the top as shown. Add adhesive to the last step of the card base and attach the element you just created.

9. Add the front panel to the card front. Adhere a metal corner to the upper left and bottom right corners. Add the chipboard element and fussy cut butterflies as shown.

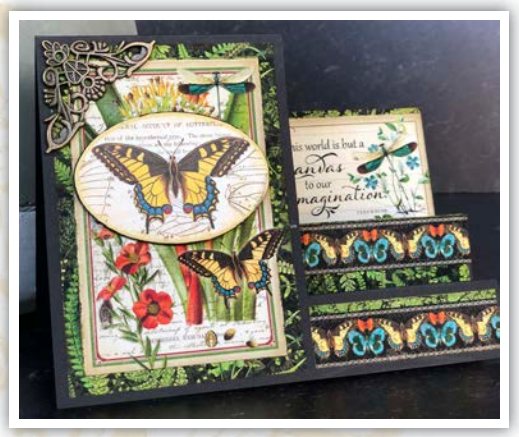

### Card #3

1. Create the card base as before in Card #1 step 1-3.

2. From the B-side of Verdant Woodlands cut the following pieces  $2\frac{3}{4}$ "  $x 4$ ",  $2\frac{3}{8}$ "  $x 3$ " and  $2\frac{3}{8}$ "  $x 1\frac{1}{2}$ ".

3. Trim out the floral and butterfly cut a part from Beautiful World. (Trim off the green border fussy cutting around the edge of the butterfly wing.)

4. Trim out the "World is but a Canvas" from Seasonal Splendor to measure  $2\frac{3}{8}$ " x  $2$ ".

5. Trim two pieces of the butterfly border strip to measure  $2^{3}/8$ " wide.

6. Adhere to the "World is but a Canvas" element to the  $2\frac{3}{8}$ " x 3" piece of Verdant Woodlands B-side. Adhere this element to the third step of the front of the card adding your adhesive to the card base.

7. Adhere the one of the butterfly border strips to the  $2\frac{3}{8}$ " x  $1\frac{1}{8}$ " piece of Verdant Woodlands B-side. Add this element to the second step of the front of the card adding your adhesive to the

card base. Add the remaining butterfly border strip to the front of the card. (See photo)

9. Layer the floral and butterfly cut a part onto the  $2\frac{3}{4}$ " x 4" piece of Verdant Woodlands B-side. Add this element to the front of the card. Add the metal corner to the upper left hand side and the larger butterfly chipboard to the upper portion of the card as shown in the photo.

Nice work of completing the first three Nature Notebook Step-Cards! You can complete an additional three cards using the same steps along with other papers from the collection!

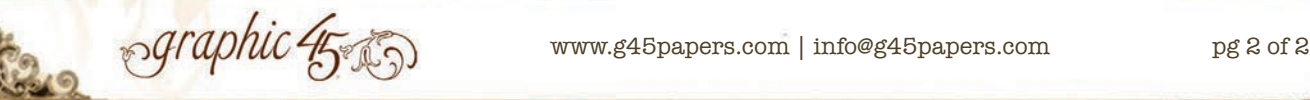